**E2.00 VOLUME 2 .1987** 

**/** 

**R/D COMPUTING VER 25** 

**.** 

# **Dedicated to TI 99/4A and 9900 Computer Systems Ryte**<br>"Data.........

**210 MOUNTAIN STREET, HALIBURTON, ONTARIO KOM 150 (705) 457-2774** 

**Ahhh, we seem to be a little more caught up with this issue... at the expense, of "size° for each issue. As I recall, wo went through this last year at this time. A marginal improvement.** 

**You will notice that there is a lack of advertising contained. Even that area is suffering in the TI market. Many support companies report that they lack funds to advertise on a regular basis. Sound familiar?** 

**As noted last issue - the call for new subscribers is still needed. We have noticed several users groups stating that more input is needed or that free photocopying is no longer available — thus affectins their group publication.** 

**With an "installed" base of 2.5 million consoles, there should easily**  be a larger market force at work **even compared to the C-64, Again, the owners that we need to reach are truly orphaned.** 

**There is no lack of good materiel the shortfall is in achieving the 'numbers". Encourage a friend!** 

#### **GERMAN GRAM CRACKER**

**Mike Hauser of the TI 99er Workshop Rheinland reports that their club has developed a cartridge port ORAN device called the "GRAM LOADER CARTRIDGE\*. It works in the same manner an the MAXIMEM Or MG GRAMKRACKER. The initial notice indicates that the device can download modules; carries a module port; can load ik run GPL code and can expand memory up to 104k.** 

**This sounds very interesting as it can also use cassette for storing and loading programs. The device was apparently designed by members of the TI club. We will obtain** 

**further details ASAP. Price is estimated to be lower that the discontinued MG GRAMKRACKER.** 

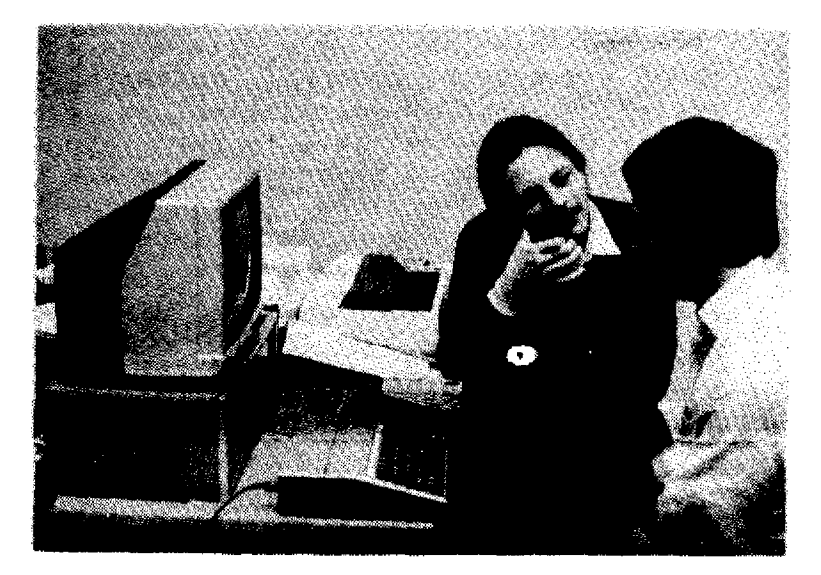

#### **MYARC 9640**

**According to several sources, the full operating system for the 9640 is still not completed. Peter Hodie and Paul Charlton are working very hard to get the entire program up and running WITHOUT bugs. Critics note that releasing the computer without a FULL operating system Has a mistake. Hoy folks, ATARI, Apple and Commodore all did the same thing - perhaps with a relatively more complete initial version but none the less several updates have been issued by alI three LARGER manufacturers. I understand that Apple, for example, has a full time programming staff of 47 people. A company might spend \*1,410,000 per year on that type of effort. Fairly simple logic to extrapolate regerding the TI community and support economics!** 

#### **32K ON THE 16 BIT BUS by John Clulow**

 $\bullet$  .

 $\bullet$ 

**Based on ideas from Mike Ballman The following is a step-by-step description of how to add 64k of RAM memory on the 16 bit bus. The present modification uses only 32k. This correaponds to the memory space of the 32k Memory Expansion. The modification yields a speed increase of about 50%.** 

**Mike Ballman is currently working on a circuit to allow CRU decoding of**  the remaining 32k. This will open a **whole new area of powerful software, including such possibilities as a real DOS which could be loaded into RAM from disk on power-up. The 32k modification described below can easily modified for full decoding upon completion of Mike's work.** 

**You will nerd two Hitachi HM62256LP-12 RAMs. One source of these is Microprocessors Unlimited. They cost around \*12.00 each. You'll also need a 74LS21 and a 741-S153. These can be obtained from various electronics supply houses. wiring should be done with wire wrap wire. You should use a \_low wattage soldering iron with a fine, pencil type tip. A grounded soldering iron is a good idea.** 

**The modification is done on the main board of the Black and Silver console. You'll need to refer to the Logic Board Component Location Diagram in the TI 99/4A Console**<br>Technical Manual. (Available from **Technical Manual. (Available from Texas Instruments, Box 53, Lubbock, TX 79409 - Dealer Parts for \*25.001** 

#### **INSTRUCTIONS:**

**(i) Remove the board from the console and identify the two ROM's. They are located between the OROM connector and the 9900 CPU. One is parallel to the 9900 and the other is perpendicular to it. They are U610 and U61/ on the Component Location Diagram.** 

**i2l Bend the pins on the HM62256 IC's closer so they will firmly contact the ROM pins when piggY backed. Ono way of doing this is ,to 2 .un - notched end of the 138 (pointing** 

**place the RAM on it's side on a table and then move the body of the IC toward the table to bend the pins uniformly.** 

**13) Bend out the following pins on both HM62256 RAMS: 1 2 20 22 23 26 27 28. These pins will NOT be soldered to anything on the ROM's. Holding the IC with the notch up and looking at the top, pin numbers start with pin 1 on the upper left, go down the left side, then across and up the right side. Pin 28 is opposite, pin 1 on the end with the notch.** 

**(4) Place one HM62256 over the ROM that is parallel to the 79100 CPU. Make sure the notch points toward the 9900 and the writing on the 9900 and the 62256 can be read from the same direction. Place the RAM such that pins 1 2 27 and 28 extend beyond the end of the ROM. The unnotched end (pins 13 14) of the RAM should line up with the un-notched end of the ROM. There should be a sort of "spring tension" that clamps the RAM pins onto corresponding ROM pins below it. This will help to**  9004 **BD1400 WINDOWS TT the RAMdoesn't fit tightly. remove it and bend the pins closer.** 

**(5) Solder all RAM pins not bent out to the ROM pins below. Use a low wattage iron with a fine, pencil type tip. Inspect each Joint carefully in good light, under magnification.** 

**(6) Place the second 62256 on the ROM that is perpendicular to the 9900. The notch of the RAM points away from the 9900 - toward the edge of 'the board. As above, aolder and inspect all pins that were not bent out.** 

**(7) Bend out the 74LS21 pins 1 2 4 5 6 10 12 14. Note that pins 1 and 14 are across from each other on this 14 pin IC. This leaves onlY pins 3 7 9 11 13.** 

**(8) The 74LS21 will be piggy-backed on the 74LS138 U504. This IC is located adJacent to the end of the board where the I/0 edge connector is. There are two 138's next to each other. U504 is the one nearest the end of the board. You will place the 74LS21 so that tho UN-NOTCHED end lines up with the** 

**toward the cassette connector). Pins <sup>i</sup>and 16 n4 the 13R will extend beyond the notched end of the 74LS21 chip.** 

**(9) Before positioning the 74LS2le solder 1/2' lengths of wire-wrap wiry to the 138 pins 7 and 9. Then position the 741\_821 on top of the 138 and solder all pins not bent out to the 138 pins below. Inspect the connections.** 

**CIO) Bend out all of the 74L9i55 pins EXCEPT 8 and 16.** 

**(11) Place the 153 over U6I3, a 74LS194. The notch will line up with the 194 notch and point toward the edge of the board away from the 9900. Solder pins 8 and 16 of the 153 to pins and 16 of the 194 below.** 

**(12) At the end of the 9900 opposite to where the RAM's have been piggy backed. You will see a line of three IC's. They are 74LS00, 74LS32 and 741-SO4. The 74LSOO is U606 and the 741-332 is U605. Turn the board upside down so you can see the traces. Find the trace that runs frns pin 11 n4 the 74ISSIN ilJAMA1 to pin 13 of the 74LS32 (U605). Double check to make sure YOU'Ve done the pin numbering correctly. When you've found the trace, cut it with a knife so there is no continuity between the** 

**741\_500 pin 11 and the 74L832 pin /3. () Identify the piggy backed RAM that is perpendicular to the 9900. Solder wire wrap wires connecting every bent out pin on the RAM to the corresponding bent out pin on the RAM that is parallel to the 9900. Pin I to pin I, pin 2 to pin 2 stc. There will be eight wires in all to solder.** 

**(14) Solder wire-wrap wires to make the following connections on the RAM that is parallel to the 9900:** 

**Pin 1 goes to pin 24 of the 9900 (solder the wire to the 9900 pin on top of the board].** 

**Pin 2 goes to the 9900 pin 22.** 

**Pin 20 900B tO tWO places. Connect pin 20 of the RAM to pin 22 of the RAM and also to pin 8 (bent**  out) of the 74LS21. There should be **two wires coming off pin 20 of the RAM.** 

**Pin 23 of the RAM goes to pin 21 of the 9900.** 

**Pin 26 of the RAM goes to 23 04..3 SYSTEM DOWN AND CHECK IT!** 

**the 9900.** 

**Pin 27 eni the RAM goes to pin 61 of the 9900 (fourth from the top on the right side).** 

**Finally connect pin 28 of the RAM to pin 20 of the 741-S244 adiacent to the piggY backed 741-S21.** 

**(15) Connect the following 74LS21 pins with a bare wire: 1 2 4 and i4. Connect the ehort wire from the 138 pin 7 to the 741-821 pin 5 (bent out). Connect 74LS21 pin 6 to 74LS21 pin 12. Connect 741\_821 pin 8 (bent out) to the piggy backed 153 pin 2. Connect the short wire comino from the 138 pin 9 to 74LS21 pin 10. Finally, connect the 74L821 pin 14 to the 74LS244 pin 20 that you connected the RAM pin 29 to.** 

**(16/ OK, we're almbet done, so take a break and have a beer.** 

**117/ On the 1Z3, connect pin to pin 13 on the 74L832 (U605). Pin 10 of the 153 goes to pin 14 of the 74LS74 next to it 4U607). Also connect pin 10 of the 153 to pins 11 and 13 of the 153. Connect pin 12 of ths IS3 to pin IS of the 153 and then connect pin pin 15 of the 153 to pin 7 of the 741-S00 U612 (next to thr 74LS74). Connect pin 14 of the 153 to pin /1 of the 74L800 U606: that's the one YOU cut the trace on.** 

**(18) That's it! Now have another beer before putting your computer back together. When you try it out, remember that this version is not compatible with any other 32k in the system.** 

**If YOU have problems with this I can't promixe I can help but feel free to give me a call or write EMAIL (4191 874-8838. Ask for John (or Hose Head.)** 

**EDITORS NOTE: Long time subscribers will recall a 32k product which invoived removing the 9900 cPU. This approach has the same speed increase and the potential to add soma very power4u1 features.** 

**Remember: when first turning your machine on after doing this modificaton - keep yOUr finger on the power switch. If the title screen does not come up normally - SHUT YOUR** 

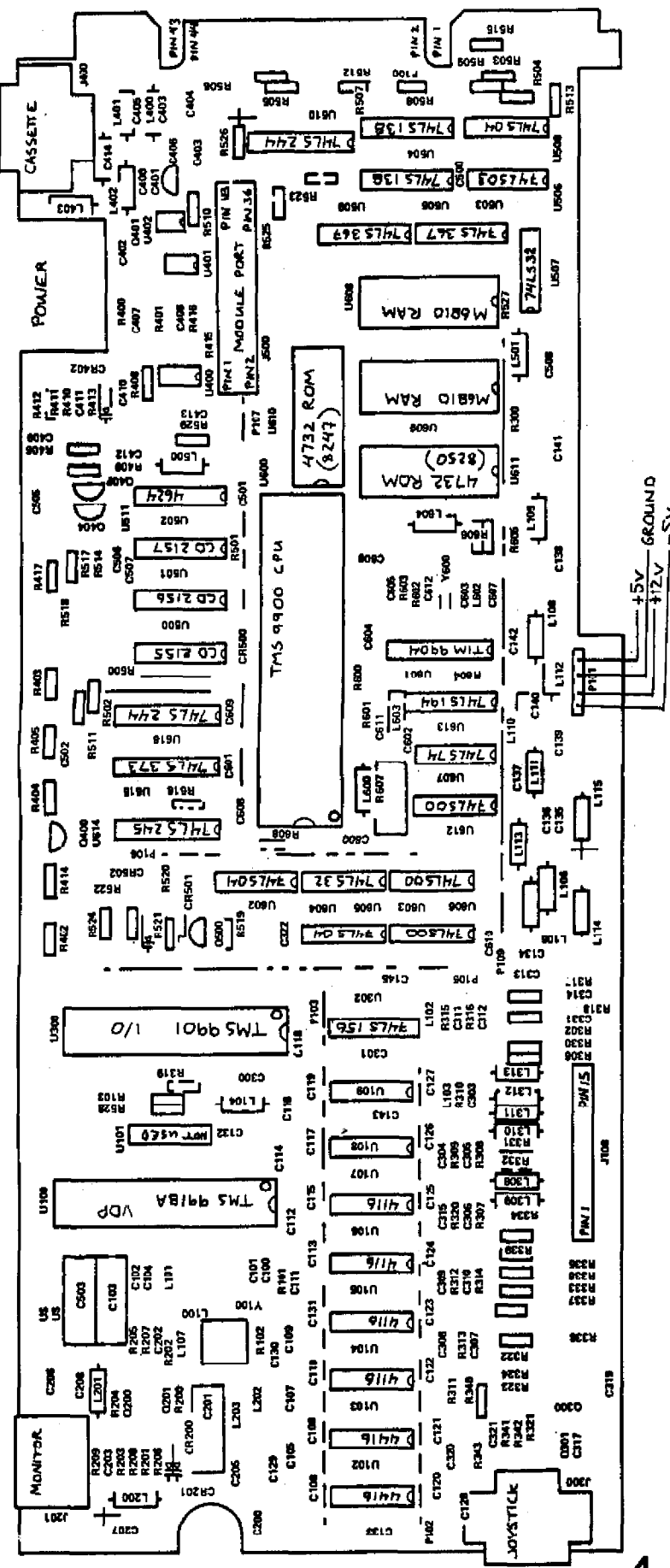

4

**CARBON CONVERTER** 

by William Borchardt Sun City 99ers

First off, those that subscribe to Computer Shopper may be contemplating putting together the Surge Protector featured in the July TI Forum. It is without a doubt a great idea. T would offer this advice though for anyone that is going to build it make sure the Surge protector is well as I have seen the MOV's fused, (Metal Oxide Varistor) literally explode during extremely high surges. When they explode they can come into contact with grounded frame parts (yes, I've seen it happen), so by all means build yourself one - just make sure the input power lead is fused. Don't rely on the house circuit breaker. While on this subject, I'd like to clear up a mis-conception Surge protectors that some folks ъb. have. A Surge protector is not a fail safe device. If a high voltage pulse with a very fast rise time hits your Tines, the initial innush of current may get past the MOV or Spark Gap device right into your system. ZAP. Instant Silicon to Carbon convergion. . Even if you have some sort of Surge protection, don't play in the lightening. OK?

CONNECT MOV ACROSS THE + AND - LINES: FROM THE + LINE TO GROUND: FROM THE - LINE TO GROUND. CONNECT THE RE/EMI FILTER ACROSS THE + AND - LINES. THE PROJECT CAN BE INSTALLED IN A POWER BAR CASE.

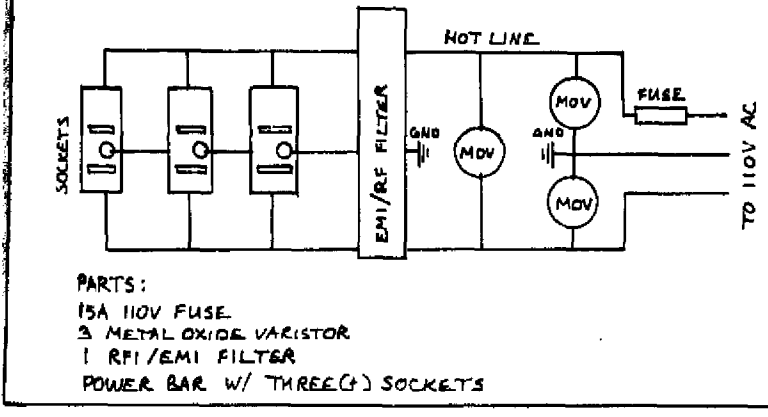

Well, how's the co-processor gaing you ask? The wire wrap is done, I still have to check for errors  $(ye),$ it does happen to everyone!). If all goes well, the rest of this month and next month I'll be putting together

the operating system.  $I + I$  $\mathbf{1}$ workable by the next newsletter there will be more info on it. The way things are going I may have the co-processor done before I get the a little  $I +$ that sounds Geneve. cynical, it wasn't meant to be. Here is what I intend to do, if you don't know already.

The whole idea to the co-processor is to have a device that will allow for an increase in speed that will easily to the operating allow **changes** system. Presently you have the capability to change the operating system via any of the GROM simulators with the help of a GPL assembler. But you are still stuck with the speed of a GROM. I envision the co-processor to act like a GROM, but at a much high clock rate. I would pleased if I couldn't end up very read each line of a program before the next line acroiled on the screen (BASIC listing). At the same time I envision the final product to allow for system enhancements, such as using it's slack time for printer To allow for some buffering etc. sort of multi-tasking, I would like for the final product to connect to either the I/O bus or the cartridge alot. **The** initial product, for simplicities sake,  $M11$ connect internally. With the co-processor in place all of the internal GROM's HOUld have to be removed (they are socketed) and the system ROM's would have to be replaced (they are not  $s$ ocketed).

The replacement ROM's should have a loader that would allow custom operating systems to be booted in, or if the desire is merely speed, only the.  $GROM'$ would need to. be thus simplifying matters. removed... mentioned, it. Will connect As. directly to the bus, no co-processor interface. Since it is  $\blacksquare$ **GROM** mimulator (mostly) there is no real

need for the added complexity of a interface, though it co-processor would serve an end of sorts. So there you have it: it is an active project even though its not yet completed.

 $\mathbf{r}$ 

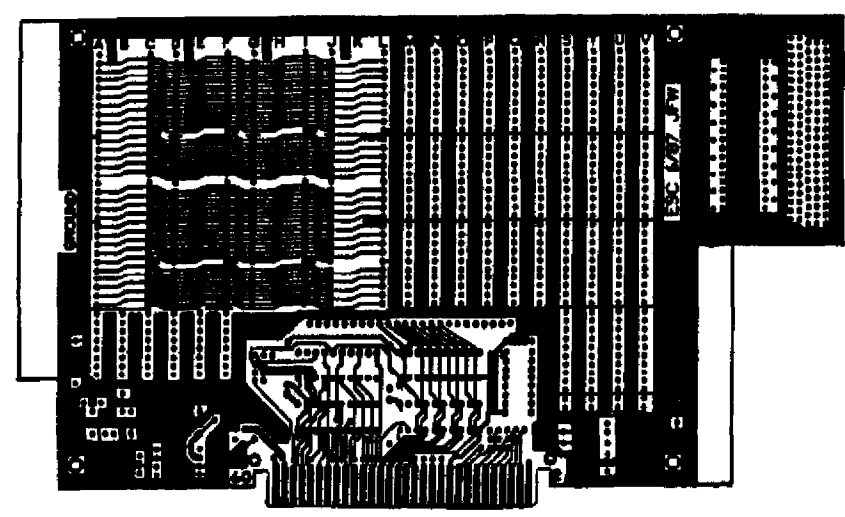

# NEW PROTO-TYPING BOARD FOR PEB by John F. Willforth

It's finally here after a summer of design Changes, and enhancements. The new board will enable the experienced designer as well as the beginner or novice to bring their IDEA to reality. It will also be the ideal carrier for many of the great ideas coming out in periodicals and newsletters supporting **the Ti COMMUnity.** 

Scott Coleman and myself, have tried to incorporate the most flexability and **desireable features of a Proto-typdng board, as** well as a **general purpose** 

**project carrier** for the PEB. The Proto-typing board can be used in the 99/4A environment, as well as the 99/8, and **the NEW GENEVE (9640). Thore should be no possiblc application in the ORIGINAL TI** PEB, that this board cannot satisfy.

- \* For the 99/4A, all the standard address, data, and control are brought up through the recommended 741,5244, 74LS245, and either a 741,5125, or chip **of your choice, tb - easily**  be interfaced to your circuit. The board will support both solder tail or wire-wrap.
- \* For the 99/8, the 3 additional address lines are brought up on board.
- **\* For the GENEVE, the unused address and control lines, are brought up on board.**
- \* The board has **columns identified** by alpha characters, and rows identified by 10's, thus making the construction much easier.
- \* The board **supports directly** tWO Voltage sources\_
- **Due to the large potential for the use of the 6264 and 62256 Low Power static RAMs, the Example 22 to enable the easy development with this chip.**
- **\* TO go with the further Support the RAM, thete are three** 16 pin chip **locations below the RAM** area for decoding and setting CRU addresses.

**For more information** call or write: (412) 527-6656,

John Willforth, R.D. #1 Box 73A, Jeannette, PA 15644. **Quanty pricing** availaole.

# 99/4a SUPPORT

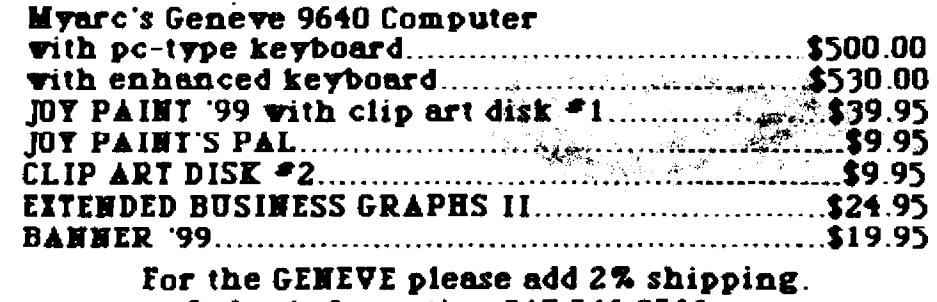

**Order information 517 546 0566 Please write for a free catalog!** 

**Great Lakes Software, Inc. 804 E. Grand River Ave Howell, MI 48843** 

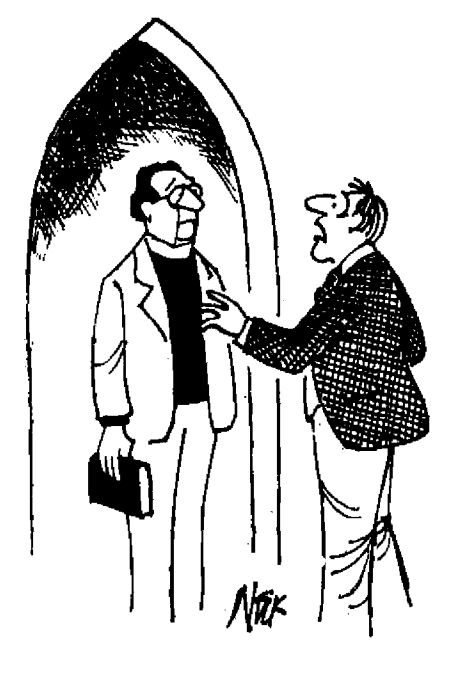

**"Couid you grant me sanctuary from a 150-megabyte computer?"** 

**R/D COMPUTING** is published monthly by Ryte Data **in Haliburton, Ontario. Copyright 1985.** 

**All material is from sources believed to be accurate. The publisher takes no responsibility for errors, omissions or misprints. Articles may be reprinted with credits giving source and address by users groups for publication.** 

**Articles dealing with Texas Instruments 99/4A and**  9900 based computers are published. Special atten**tion is given to projects and information on upgrading and modifying the 99/4A console and system.** 

**Please send any information on products, hardware, software, or rnodifications to our address. We cannot accept responsibility for materials submitted and, unless stated otherwise, will assign all manuscripts etc. for publication.** 

**Only manuscripts with sufficient postage and selfaddressed mailer will be returned.** 

**Un-classified ad rates are \$1.25 per 40 character line. Count ALL characters, spaces, etc. and submit with payment to our address. Ads are run in order received. Deadline is 21st of each month.** 

YOU MUST NOTIFY US OF YOUR CHANGE OF ADDRESS **SIX WEEKS IN ADVANCE. PLEASE SEND A CHANGE OF ADDRESS CARD WITH YOUR OLD AND NEW ADDRESS.** 

#### **SUBSCRIPTION COST:**

\$14.00 (US) for 12 issues \$20.00 Cdn. all via First Class Mail. **\$19.00 (US) overseas Airmail Delivery.** 

**fain Vlb IRO./** 

**Back issues are available for \$2.00 each, subscribers only for these issUes —** 

- **V 2 sold out.**
- ✓ **3 TMS 9995 Memory Map & specs numeric keypad project.**
- ✓ **4 X8 II plus by Mechatronic, Myarc 128k card, Autotire joystick project.**
- ✓ **5 32k internist memory project, DS/DD Ramdiek, Auto power-up project.**
- V 6 Myarc 256k computer, "C" compiler, RAM/GRAM card.
- ✓ **7 Maxlmem review, EEROM programmer, Sense and control card.**
- ✓ **6 Sold out.**

**ANAN** 

- **9 Dual disk controller project, RESET switch project.**
- ✓ **10-11 Double Issue: LA TI FAIR, Rill Gronos on Assembly, Super load switch, EPROM programmer.**
- **VMS Myarc 640k Geneve, Console speed upgrade, Video monitor filter, Gramkracker review, ATRON1C 'products.**
- **V14.5 Expansion Box ok 'module,' Super Clock Support, Basic Compiler, 9938 Video Chip,**
- **V15 Video upgrade @ 15mHz, Quad. Density T1 Disk Controller, 130 Column Display preview.**
- V16 P Box Modification, Multi-Module project,
- **V1T Tigercub, Eprommer update, Quad denlity update.**
- **V111 Power Supply, RAVE 09 Keyboerd, Year Review.**
- Via Geneve, c993.0, RAM Diek backup, Hi-Speed cassette. **V20 99AT, T.O.D., Horizon modification, Rapid Copy 32k**
- **project, GIVItM card software, etc.**
- **V21 Expansion system, 8k DSR RAM Project, C99 by R. Albright, TI Writer in Memory, AE1 etc.**
- **V22 EEPROMS, C99 pert II, File Utiliter, Command DOS, 8k DSR RAM part II.**
- **V23 Hardware group, co-processors, Improved Video, Real Time Clock, C99 part III, Memory LED's.**
- **V24 Triple Tech project, 80 Column Display 11, RGB Conversion Project Part II, 64k**
- V25 German GRAM CRACKER, Co-processor undate, Proto

 $41/478/7/21$ 

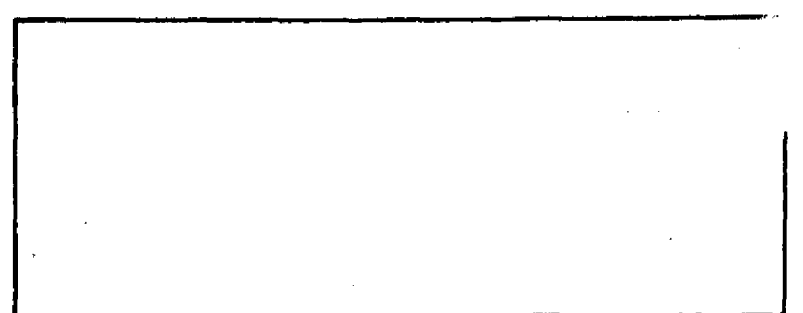

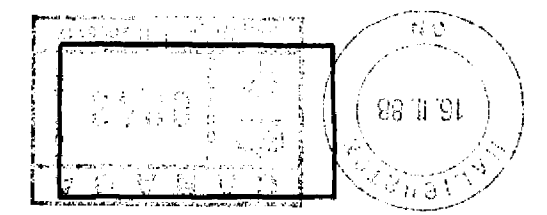

HVEEN MARKET ORLANDER AA-QQIT SVOUWVOOMI

**PLLZ-L5t, COL 0S1W0)1 OINYLNO 'NOldriEWIYH 133NIS NIVINflOW OlZ** 

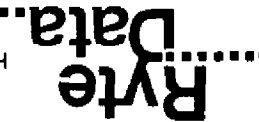